# GDB on Windows status & plans

**Pedro Alves**

### Agenda

- Windows debug API particularities
- Non-stop mode, and how we're planning on implementing it on Windows
- Ctrl-C handling and what is different on Windows
- The GDB testsuite, why nobody is running it on native Windows, and what can we do about it.
- PDB (Portable Database), Microsoft's debug info format
- More

## Windows debug API core

#### BOOL **WaitForDebugEvent**(

[out] DEBUG\_EVENT \*lpDebugEvent,

[in] DWORD dwMilliseconds

);

);

#### BOOL **ContinueDebugEvent**(

[in] DWORD dwProcessId,

[in] DWORD dwThreadId,

[in] DWORD dwContinueStatus

#### DWORD **SuspendThread**(

#### [in] HANDLE hThread

);

DWORD **ResumeThread**( [in] HANDLE hThread

);

## Windows debug API, WaitForDebugEvent

#### BOOL **WaitForDebugEvent**(

[out] DEBUG\_EVENT \*lpDebugEvent,

[in] DWORD dwMilliseconds // 0 - return immediately; INFINITE - wait forever

);

- Note: **not asynchronous.**
- To avoid blocking must either:
	- $\circ$  periodically poll, or,
	- o call from separate thread. <<< what GDB does.
- Must be called from the thread that attached or spawned the inferior.
	- $\circ$  Must make most debug API calls from that separate thread.  $\lt$  what GDB does.

## Windows debug API, ContinueDebugEvent

#### BOOL **ContinueDebugEvent**(

[in] DWORD dwProcessId,

[in] DWORD dwThreadId,

[in] DWORD dwContinueStatus

);

Where dwContinueStatus can be:

- DBG\_CONTINUE
	- $\circ$  If the thread previously reported EXCEPTION DEBUG EVENT, stop all exception processing, the exception is marked as handled.
- DBG EXCEPTION NOT HANDLED
	- o If the thread previously reported EXCEPTION\_DEBUG\_EVENT, continue exception processing. If this is a firstchance exception event, the search and dispatch logic of the structured exception handler is used; otherwise, the process is terminated.

#### Async mode

o GDB's event loop reacts to multiple event sources at the same time  $\circ$  target events + user input

o Background execution commands:

... (gdb) c& Continuing. (gdb)

o Most importantly

▪ => let GUIs/IDEs communicate with GDB while inferior is running (read memory, set breakpoints, symbol queries, etc., etc.)

#### All-stop mode

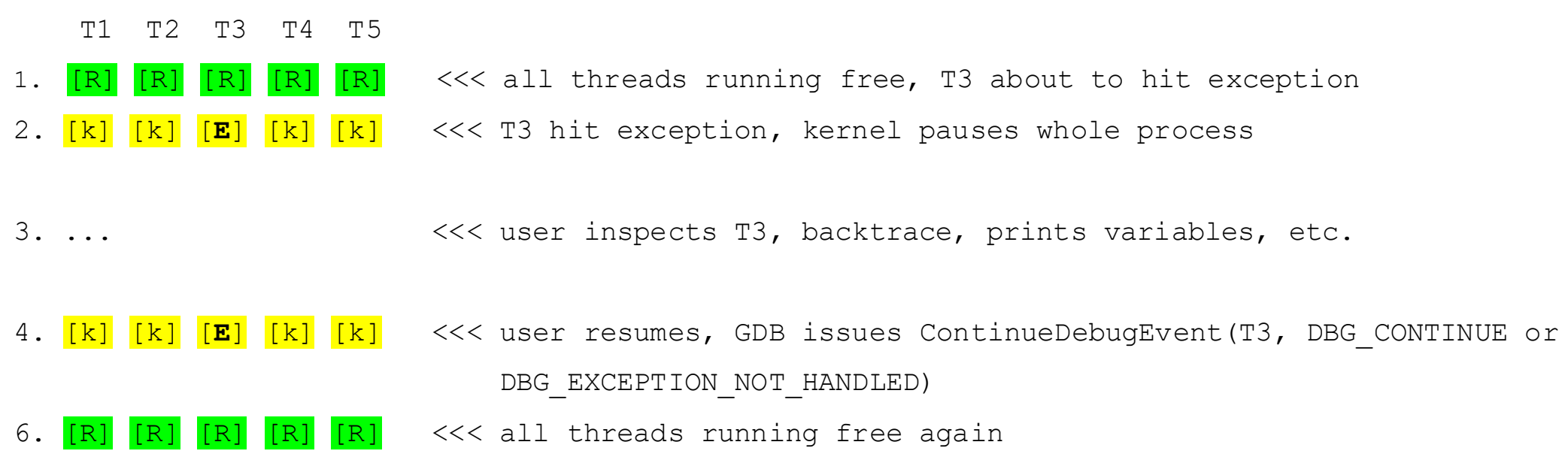

R - runnable (suspend count == 0)  $E -$  exception event, suspended by kernel  $k$  - suspended by kernel  $s$  - suspended by GDB (suspend count == 1)

#### All-stop mode + "set scheduler-locking on"

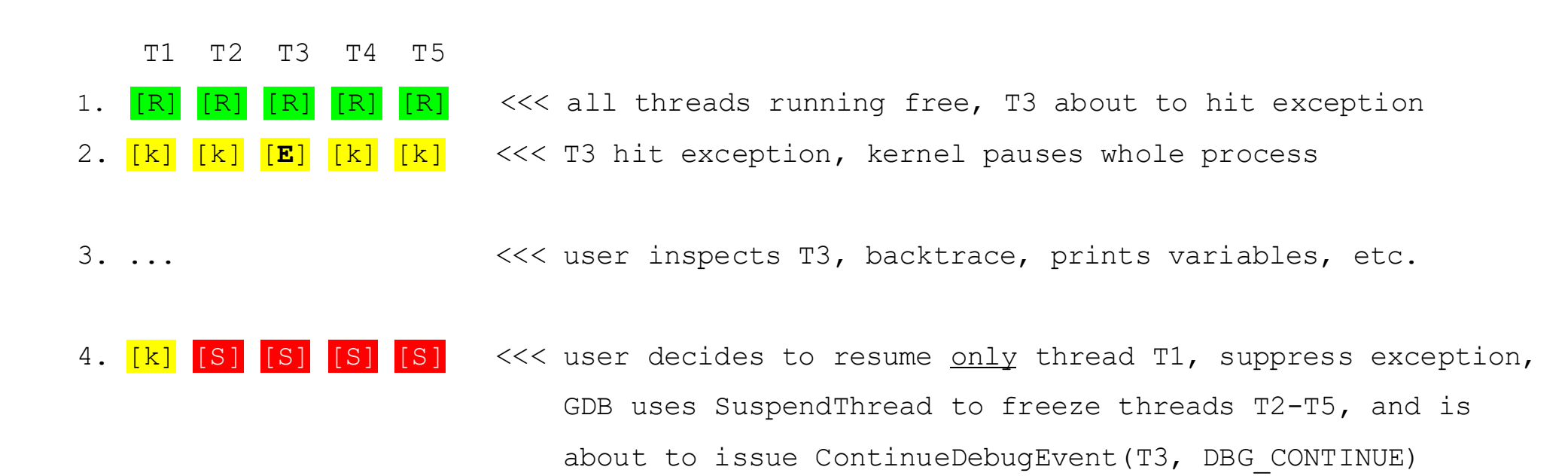

5. [R] [S] [S] [S] [S] <<< T1 running free again, others suspended

- 
- 
- R runnable (suspend count == 0)  $E -$  exception event, suspended by kernel
- $k$  suspended by kernel  $s$  suspended by GDB (suspend count == 1)

#### Non-stop mode

 $\circ$  only the thread that hits breakpoint/event reports stop to user o other threads keep running

o only supported on GNU/Linux, and remote targets (some embedded systems)

```
...
Thread 6 "pthreads" hit Breakpoint 3, thread2 (arg=0xdeadbeef)
 at gdb.threads/pthreads.c:90 
90 k += i;
(gdb) info threads 
 Id Target Id Frame
* 1 Thread 4980.0x17b8 "pthreads" (running) 
 2 Thread 4980.0x664 (running) 
 3 Thread 4980.0xa50 (running) 
 4 Thread 4980.0x154 "sig" (running) 
 5 Thread 4980.0x91c "pthreads" (running) 
 6 Thread 4980.0xad8 "pthreads" thread2 (arg=0xdeadbeef)
  at gdb.threads/pthreads.c:90 
(gdb)
```
#### Non-stop mode plans

Non-stop mode **problem** on Windows:

WaitForDebugEvent returns an event => **kernel suspends the whole process** (all its threads)

Conflict: **non-stop wants to leave all other threads running**!

Easy, immediately SuspendThread the event thread (not others), and call ContinueForDebugEvent, right?

… not so fast!

The user hasn't decided yet whether to pass the exception to the inferior or not!

### Non-stop mode plans, Win10 to the rescue

BOOL ContinueDebugEvent(

[in] DWORD dwProcessId,

[in] DWORD dwThreadId,

[in] DWORD dwContinueStatus

);

Where dwContinueStatus can now also be:

#### • **DBG\_REPLY\_LATER**

o "Supported in Windows 10, version 1507 or above, this flag **causes** *dwThreadId* **to replay the existing breaking event after the target continues**. By calling the **[SuspendThread](https://learn.microsoft.com/en-us/windows/desktop/api/processthreadsapi/nf-processthreadsapi-suspendthread)** API against *dwThreadId*, a debugger can resume **other threads in the process and later return to the breaking**."

#### Non-stop, sequence of events

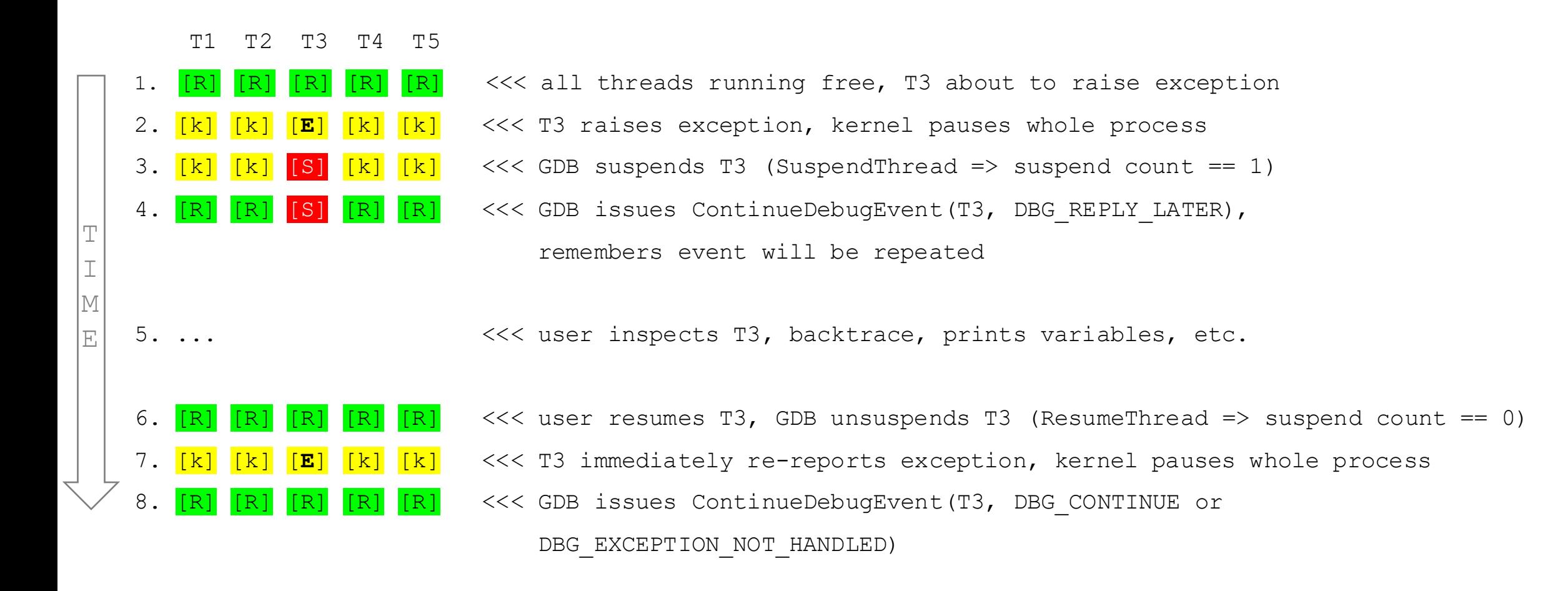

- $R$  runnable (suspend count == 0)  $R$  exception event, suspended by kernel
	-
- $k$  suspended by kernel  $s$  suspended by GDB (suspend count == 1)

#### Non-stop, multiple events works too

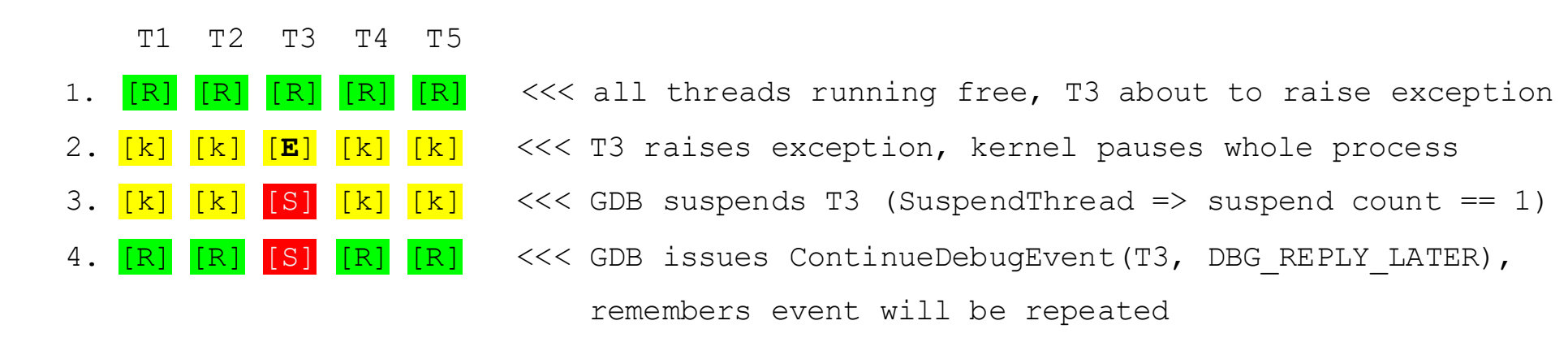

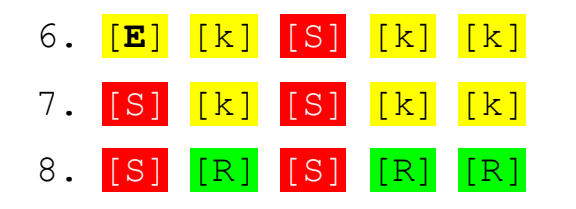

6. [**E**] [k] [S] [k] [k] <<< T1 raises exception, kernel pauses whole process 7.  $[S] [k] [S] [k] [k]$   $\leq$   $\leq$  GDB suspends T1 (SuspendThread => suspend count == 1) 8. [S] [R] [S] [R] [R]  $\langle \langle \rangle$  (SDB issues ContinueDebugEvent(T1, DBG REPLY LATER), remembers event will be repeated

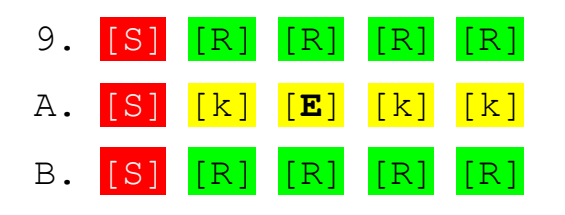

9. [S] [R] [R] [R] [R] <<< user resumes T3, GDB unsuspends T3 (ResumeThread => suspend count == 0) A. [S] [k] [**E**] [k] [k] <<< T3 immediately re-reports exception, kernel pauses whole process B. [S] [R] [R] [R] [R] <<< GDB issues ContinueDebugEvent(T3, DBG\_CONTINUE or DBG\_EXCEPTION\_NOT\_HANDLED)

### Non-stop mode plans, there's more to it

There's more to it, but no time to go through it all today.

- Cygwin signal handling details
- Watchpoints support details
- SuspendThread accounting messy details
- Passing signal to right thread details
- \$\_siginfo per thread

Also, we have a few downstream Cygwin GDB patches, some of which we need to upstream:

- Unwind cygwin sigbe and sigdelayed frames
- Drop special way of getting inferior context after a Cygwin signal
- Use cygwin pgid if inferior is a cygwin process
- Others...

### GDB on Windows, two ports

#### Cygwin

- Cygwin is: "a DLL (cygwin1.dll) which provides substantial POSIX API functionality."
- You rebuild your application *from source.*
- Application aware of UNIX® functionality like signals, ptys, etc.
- C runtime / headers based on newlib.

#### MinGW  $[1]$

- Port of GCC compiler to Windows systems, and other tools (binutils, .def and .idl files, etc.)
- Windows API Headers, C runtime headers, everything needed for linking and running code on Windows
- C runtime / headers based on MSVCRT.

The Cygwin GDB port uses posix signals, ptys, select/poll event loop, etc. The MinGW GDB port uses WaitForMultipleObject event loop, etc.

Both ports share the backend code that talks to the Windows debug API (gdb/windows-nat.c)

#### GDB testsuite

- Built on DejaGnu => Built on expect => Built on TCL
- DejaGnu assumes Unix-like environment:
	- $\circ$  Posix shell and utilities, "kill", "cp", "mv", etc.
	- $\circ$  There is no Windows native expect port
- Testing a Cygwin GDB on a Cygwin environment works
	- o Slow & not super stable, but works
	- o But, not the same as native MinGW GDB
- MinGW GDB under Cygwin/Msys2
	- o Windows GDB running under Cygwin expect sees input/output connected to a pipe, not an interactive pty => GDB disables interactive/readline mode
	- $\circ$  Terminal mode handling  $\Rightarrow$  CodeSourcery's cygwin-wrapper tool could help here?
	- $\circ$  Path mapping issues (what GDB sees != what testcases see)
- GDB's multi-threading tests use pthreads
	- $\circ$  Native Windows doesn't have that => MinGW-w64 has them w/ winpthreads, though
- Ideas?
	- o Run DejaGnu on Cygwin / Msys2, spawn MinGW GDB? => need GDB hackery?
	- o Run DejaGnu on GNU/Linux, spawn MinGW GDB on remote host? => where GNU/Linux could be WSL
	- o Other?

#### GDB testsuite

- BTW, compiling GDB on Cygwin is … sloooooooooooooooooooooow
- Solution cross compile from GNU/Linux
	- o On Fedora, just install the cygwin cross compiler packages found in yselkowitz's Fedora copr:
		- <https://copr.fedorainfracloud.org/coprs/yselkowitz/cygwin/>
	- $\circ$  Elsewhere, you can use my cygwin-cross wrapper a docker container that pulls in yselkowitz's packages:
		- <https://github.com/palves/cygwin-cross>
- Cross compile from GNU/Linux
- SMB-mount GNU/Linux build dir on Windows
- Run testsuite in Cygwin, inside Windows
- Configure just the testsuite (not the whole of gdb), and then run make check:
	- \$ /path/to/src/gdb/testsuite/configure
	- \$ make check-parallel –j8 RUNTESTFLAGS="\

GDB=/cygdrive/x/gdb/build-cygwin-cross/gdb/gdb \

GDB\_DATA\_DIRECTORY=/cygdrive/x/gdb/build-cygwin-cross/gdb/data-directory"

#### GDB testsuite

- Testsuite on Cygwin, a struggle
- Slooooooooow
- Flaky
- Infinite hangs
	- $\circ$  Needs hand holding kill gdb processes to unblock rest of run
	- o Mitigated by skipping tests we know can't work, like fork tests
	- o Remaining hangs odd => GDB hangs forever on exit, after DejaGnu closed stdio
- Lots of tests fail because regexps assume single-threaded
	- $\circ$  But all Cygwin programs are multi-threaded => adjust tests, busy work

# PDB (Program Database)

- Microsoft's native debug info format
- It's not DWARF
- Proprietary, undocumented for many years
- Windows native dlls to read it o DIA SDK, dbghlp.dll
- MSFT provided a code dump of a reader on github a few years back
- LLVM since developed library to read PDB
- Other libraries appeared
- GCC patches to make GCC emit PDB
- No GDB patches

# More IWBN features

- Microsoft C++ ABI
	- Structure layout
	- Name mangling (decoration) Scheme

Most ABIs use the Itanium C++ ABI, and its mangling scheme

```
$ echo ZNSt6vectorIPKcSaIS1 EE9push backEOS1 | c++filt
std::vector<char const*, std::allocator<char const*> >::push_back(char_const*&&)
```
#### Microsoft has its own scheme

- Calling convention(s)
	- Calling functions in inferior
	- finish/return commands
- Exception handling
	- catch catch
	- catch throw
	- Intercept exceptions when stepping

### The End

#### Non-stop mode plans

• GDB 13 made it possible to handle input and inferior events at the same time by moving this:

BOOL WaitForDebugEvent( [out] LPDEBUG\_EVENT lpDebugEvent, [in] DWORD dwMilliseconds );

… to a separate thread.

### Windows debug API particularities

To detach from an inferior:

BOOL DebugActiveProcessStop(

[in] DWORD dwProcessId

);

Must be called from the thread that started debugging the process..

..but if that thread is blocked waiting for events with "WaitForDebugEvent(INFINITE)"?

=> Can't detach!

### Windows debug API particularities

#### Solution: force inferior process to report an event

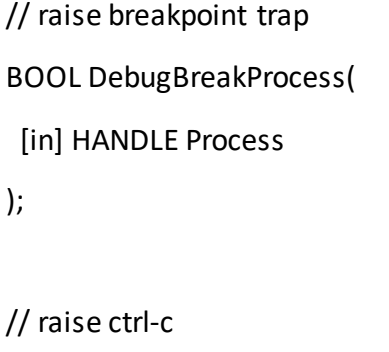

```
BOOL WINAPI GenerateConsoleCtrlEvent(
```

```
In DWORD dwCtrlEvent,
```

```
_In_ DWORD dwProcessGroupId
```
);

#### Awkward as forces the inferior to spawn a new thread.

### Windows debug API particularities

Awkward as they force the inferior to spawn a new thread.

Would prefer if debug events were reported via standard WaitForMultipleObjectsinstead of WaitForDebugEvent.

Could then wait for both, simultaneously:

- debug events
- a Windows event (SetEvent) <<< used to unblock the thread

But that's not how it works...

#### Non-stop mode plans, Win10 to the rescue

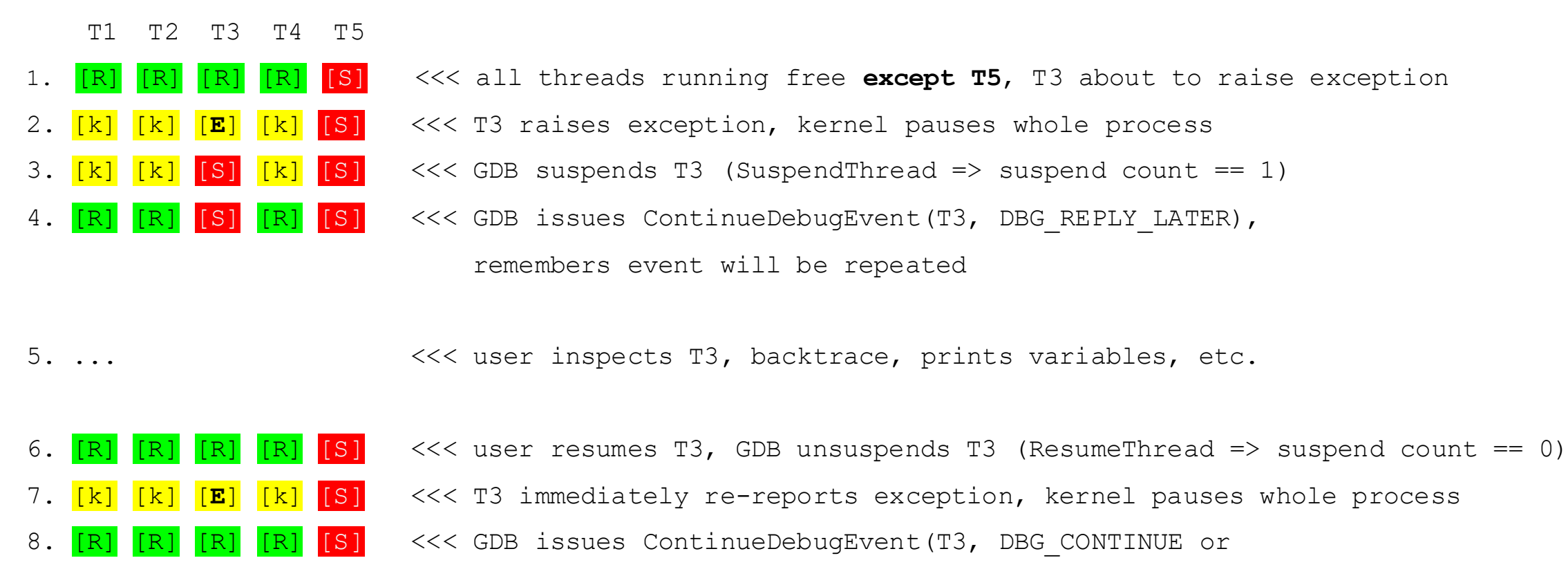

DBG\_EXCEPTION\_NOT\_HANDLED)

- R runnable (suspend count == 0)  $E -$  exception event, suspended by kernel
- 
- $k$  suspended by kernel  $s$  suspended by GDB (suspend count == 1)

### Non-stop mode plans, Win10 to the rescue

- 1. WaitForDebugEventreports event for thread T // kernel suspends all the threads
- 2. SuspendThread thread T // we want T to be remain suspended after ContinueDebugEvent
- 3. ContinueDebugEventDBG\_REPLY\_LATER // sets all other threads running free again
- 4. Record that we're expecting a repeated DBG\_REPLY\_LATER kernel event
- 5. Report event for T to GDB core

#### Later:

- 1. User resumes thread T again, decides to pass or not exception down
- 2. We record in T's data structure whether to pass exception down or not
- 3. ResumeThread thread T
- 4. Due to earlier DBG\_REPLY\_LATER, kernel reports same event for T again
- 5. GDB knows it is expecting the repeated event for T, and calls ContinueDebugEventimmediately:
	- o with either DBG\_CONTINUE or DBG\_EXCEPTION\_NOT\_HANDLED appropriately